## **INSTRUCCIONES DE USO DE CODIGOS DESCUENTO**

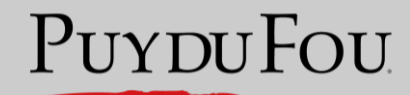

ESPAÑA

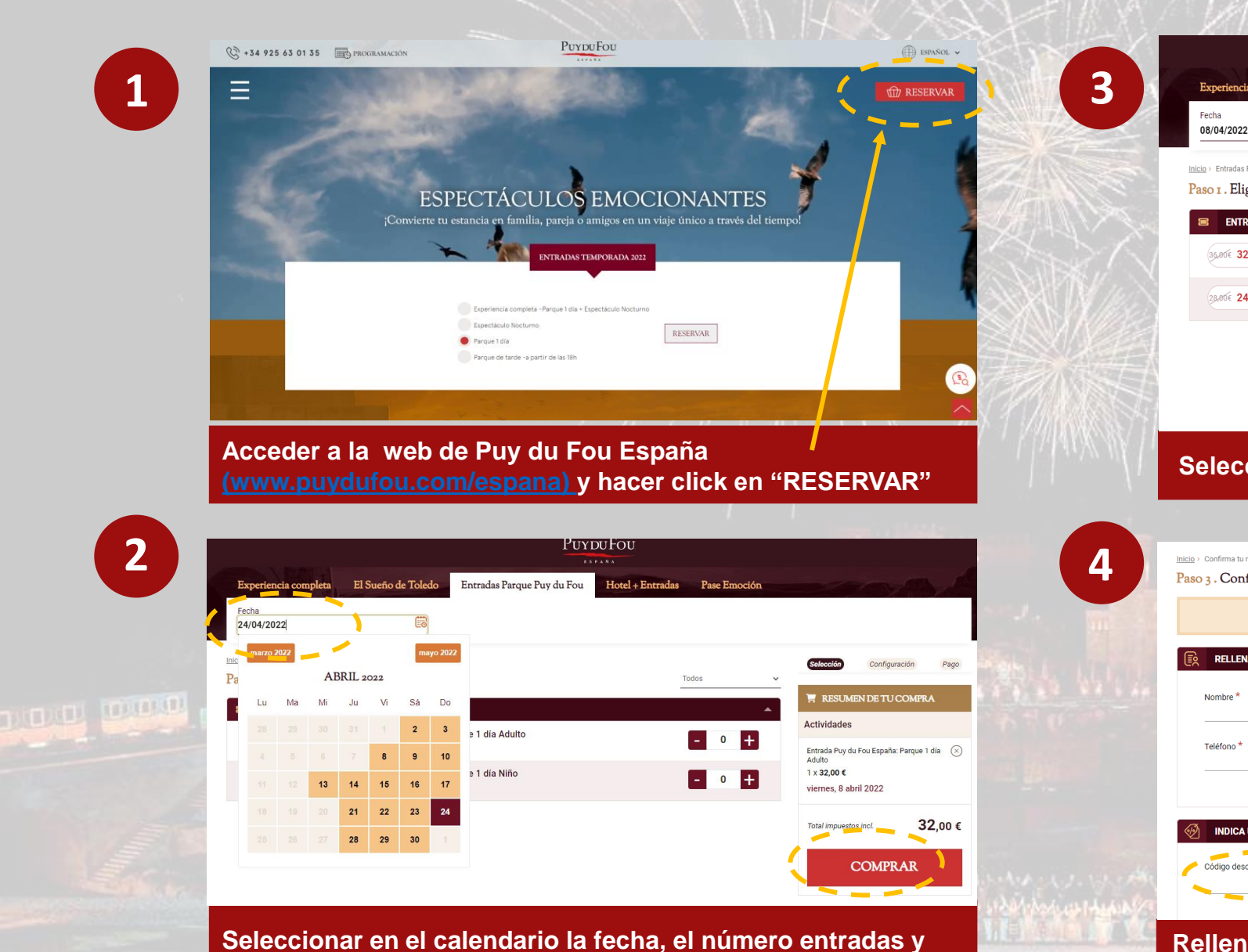

**click en COMPRAR**

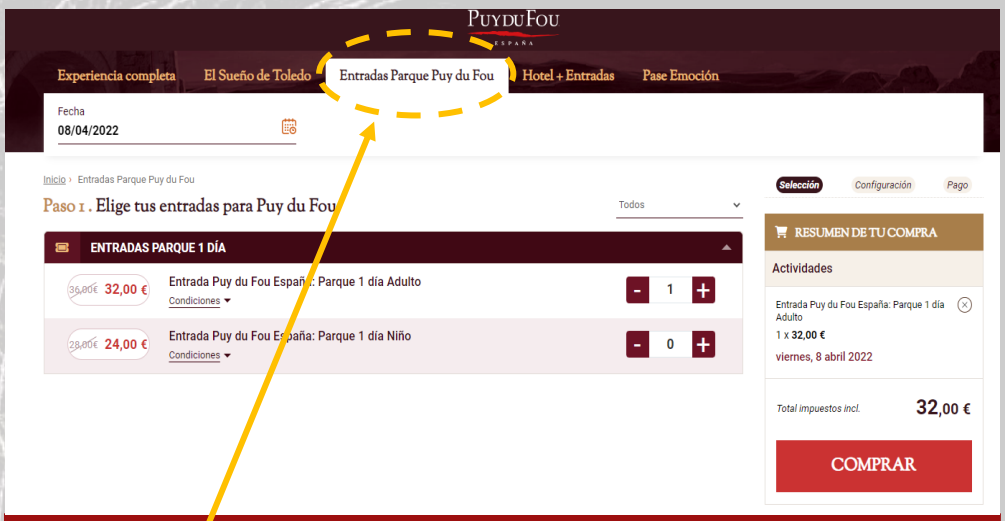

## **Seleccionar el producto ("entradas parque Puy du Fou")**

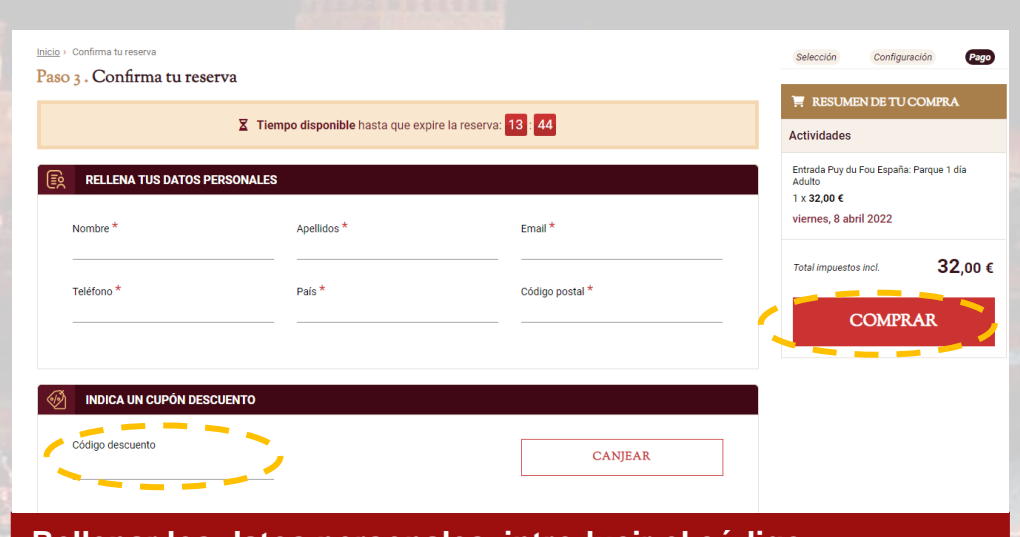

**Rellenar los datos personales, introducir el código descuento y click en CANJEAR y, posteriormente, en COMPRAR**